## **Online-Hilfe für Makro-Bausteine schreiben**

 In iCon-L besitzen in der Regel alle Funktionsbausteine eine Online-Hilfe. Die Hilfe für den Baustein wird über das Kontext-Menü des Bausteins aufgerufen. Die Hilfeinhalte für die einzelnen Bausteine sind in Baustein-Bibliothek organisiert. Für jede Bausteinbibliothek existiert also eine Hilfedatei. Die jeweilige Hilfe für den einzelnen Baustein wird dann über Einsprunkpunkte adressiert.

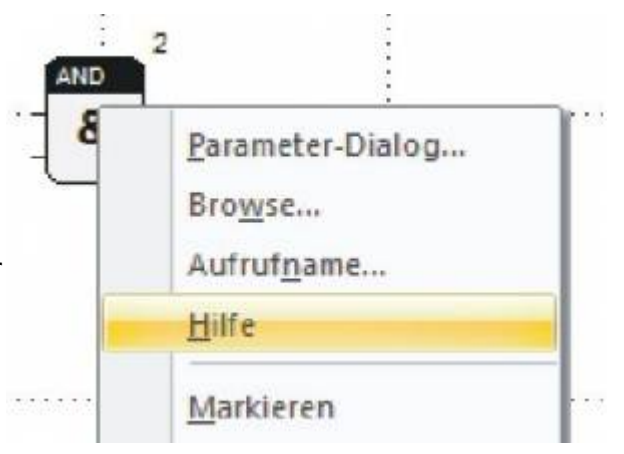

Den gleichen Mechanismus kann man auch für [Bibliotheksprojekte](https://wiki.pro-sign.de/psdokuwiki/doku.php/de:public:terms:lib-projects) nutzen. Man kann also für jedes Makro in einem solchen Bibliothekprojekt einen eigene Hilfe bereitstellen.

In iCon-L werden aktuell \*.chm Dateien für die Bereitstellung der Hilfen verwendet.

Um einen einzelnen Baustein adressieren zu können, müssen die Einsprungpunkte nach festgelegten Konventionen definiert werden.

 keyword=<Bausteinnamebzw.Makro>-Modul displaytitle=Kurzname linktag=IDX\_<Bausteinname>

**Wichtig** : Bei keyword muss auf jeden Fall die Erweiterung -Modul hinter dem Bausteinnamen stehen.

ProSign nutzt aktuell das kommerzielle Tool "Doc2Help 2008" zur Erzeung der Hilfe (lizenzpflichtig)

## **Notwenige Konfiguration in iCon-L**

Damit das iCon-L Hilfesystem auch Makro-Bausteine berücksichtig, muß iCon-L entsprechen konfiguriert werden.

Entweder globale in der icon.ini Datei im BIN-Verzeichnis von iCon-L oder aber der projektspezifischen Konfiguration <projektname>.IWS Datei.

```
[system]
...
sblockhelp=On
...
```
## **Beispiel**

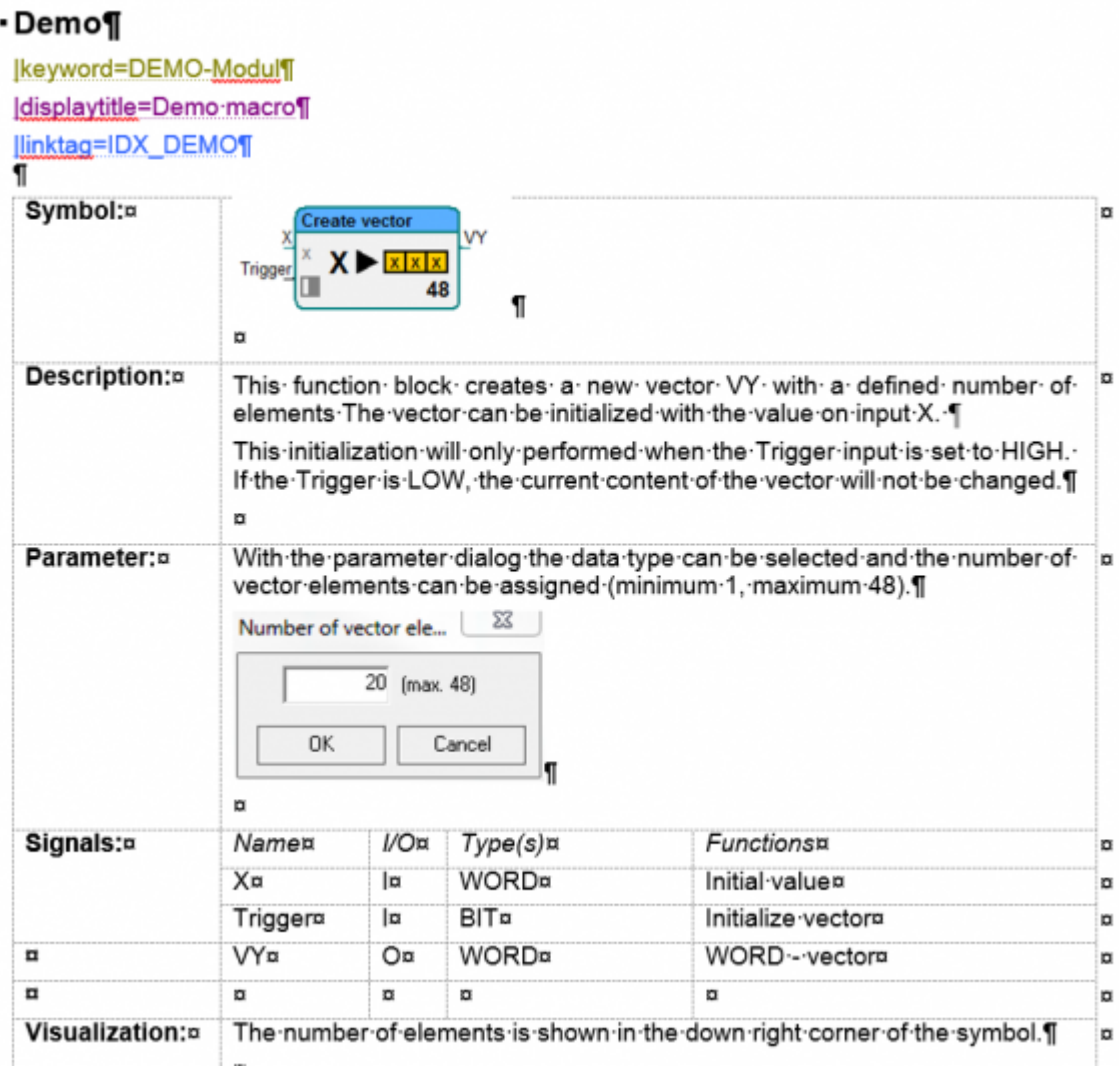

From: <https://wiki.pro-sign.de/psdokuwiki/> - **ProSign DokuWiki**

Permanent link:<br><mark>[https://wiki.pro-sign.de/psdokuwiki/doku.php/de:public:user\\_s\\_documents:icon-l:tips\\_tricks:macro-blocks:online-hilfe\\_fuer\\_makro-bausteine\\_schreiben](https://wiki.pro-sign.de/psdokuwiki/doku.php/de:public:user_s_documents:icon-l:tips_tricks:macro-blocks:online-hilfe_fuer_makro-bausteine_schreiben)</mark>

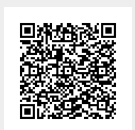

Last update: **2015/02/20 16:50**